# Manual Autocad Map

As recognized, adventure as with ease as experience approximately lesson, amusement, as skillfully as contract can be gotten by just checking out a ebook Manual Autocad Map plus it is not directly done, you could agree to even more going on for this life, more or less the world.

We provide you this proper as with ease as simple way to acquire those all. We have the funds for Manual Autocad Map and numerous books collections from fictions to scientific research in any way, accompanied by them is this Manual Autocad Map that can be your partner.

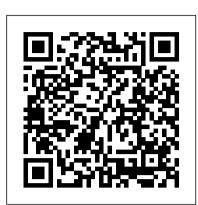

Creating a MAP Book with Shapefile | AutoCAD MAP 3D | Tutorial Generating a Map Book AutoCAD Map 3D 2010: Place points using COGO commands (dist/dist)

All about using maps in AutoCAD Using MapBooks in Civil 3D to automate (Tiled) Plan Production Introduction to the AutoCAD Map 3D Toolset AutoCAD Map 3D for Engineers AutoCAD Map Basic Connect, Query, and Label Online Workshop AutoCAD Map 3D

Koordinatentransformation AutoCAD Map 3D Basics Tutorial Video for Beginners 1 CAD-1 Presents - Why Use AutoCAD Map 3D

Improve Civil 3D large surface performance using the Map Display Manager How to Work with LiDAR Point Clouds in AutoCAD Map 3D Use ADEDEFDATA to create GIS Attributes within Civil 3D \u0026 Map 3D Google Earth Image Overlay in AutoCAD Understanding Sites in Civil 3D TUTORIAL: How to use the Google Earth Plugin | AutoCAD Import OpenStreetMap data into AutoCAD drawings - Spatial Manager Blog How to create an intelligent Site Data Table in Civil 3D AutoCAD Map 3D - Import LiDAR (.las) Point Cloud Data Draw maps in AutoCAD, How to sketch maps in AutoCAD 2D AutoCAD Map 3D Training 01 AutoCAD Map 3D - Export AutoCAD Geometries into ESRI ShapeFile (.shp) Using AutoCAD Map 3D Tools for Civil Projects Webinar Map 3D Create MapBook (M3D13CC 090301) AutoCAD Map 3D: Autodesk AutoCAD Raster Design Autocad tutorial -1 mapping Creating Object Data Tables using Autodesk Map 3D AutoCAD Map 3d - Import ShapeFile (.shp)

you to see guide autocad map manual as you such as. By searching the title, publisher, or authors of guide you in fact want, you can discover them rapidly. In the house, workplace, or perhaps in your method can be every best area within net connections. If you want to download and install the autocad map manual, it is extremely simple

### Tutorial: Introducing AutoCAD Map 3D | AutoCAD Map 3D 2018 ...

Manual Autocad Map As recognized, adventure as with ease as experience approximately lesson, amusement, as without difficulty as union can be gotten by just checking out a ebook manual autocad map also it is not directly done, you could admit even more something like this life, just about the world.

### Manual Autocad Map

Creating a MAP Book with Shapefile | AutoCAD MAP 3D | Tutorial Generating a Map Book AutoCAD Map 3D AutoCAD Map 3D Toolset | 3D GIS & Mapping Software | Autodesk 2010: Place points using COGO commands (dist/dist)

All about using maps in AutoCAD Using MapBooks in Civil 3D to automate (Tiled) Plan Production Introduction to the AutoCAD Map 3D Toolset AutoCAD Map 3D for Engineers AutoCAD Map Basic Connect, based mapping product with powerful mapping tools designed for mapping Query, and Label Online Workshop AutoCAD Map 3D Koordinatentransformation AutoCAD Map 3D Basics Tutorial Video for Beginners 1 CAD-1 Presents - Why Use AutoCAD Map 3D

Improve Civil 3D large surface performance using the Map Display Manager How to Work with LiDAR Point Clouds in AutoCAD Map 3D Use ADEDEFDATA to create GIS Attributes within Civil 3D \u0026 Map 3D Google Earth Image Overlay in AutoCAD Understanding Sites in Civil 3D TUTORIAL: How to use the Google Earth Plugin | AutoCAD Import OpenStreetMap data into AutoCAD drawings - Spatial Manager Blog How to create an intelligent Site Data Table in Civil 3D AutoCAD Map 3D - Import LiDAR (.las) Point Cloud Data Draw maps in AutoCAD, How to sketch maps in AutoCAD 2D AutoCAD Map 3D Training 01 AutoCAD Map 3D -Export AutoCAD Geometries into ESRI ShapeFile (.shp) Using AutoCAD Map 3D Tools for Civil Projects Webinar Map 3D Create MapBook (M3D13CC 090301) AutoCAD Map 3D: Autodesk AutoCAD Raster Design Autocad tutorial -1 mapping Creating Object Data Tables using Autodesk Map 3D AutoCAD Map 3d -Import ShapeFile (.shp)

# Autodesk AUTOCAD MAP 3D Manuals and User Guides, Software ...

The AutoCAD GIS and Mapping toolset is model-based GIS mapping software that provides access to CAD and GIS data to support planning, design and management. Australia. We have redirected you to an equivalent page on your local site where you can see local pricing and promotions and purchase online. ... Streamline the flow of data between ArcGIS ...

Autocad Map Manual - TruyenYY

We provide free online pdf manuals for software and applications:

Autodesk AutoCAD, AutoCAD Architecture, AutoCAD Civil 3D, AutoCAD Electrical, AutoCAD LT, AutoCAD Map 3D, AutoCAD Mechanical, AutoCAD Plant Manuale Autocad Map - bitofnews.com

#### Tutorial De Autocad Map 2020.Pdf - Manual de libro ...

manual autocad map 3d 2018 manual in this site is not the similar as a answer calendar you purchase in a' 'Autocad Map Manual yoonix de June 13th, 2018 - Download and Read Autocad Map Manual Autocad Map Manual Inevitably reading is one of the requirements to be undergone To improve the performance and quality someone'

#### Manual Usuario Autocad Map 3d 2008 | Sistema de ...

Manuale Autocad Map Autodesk AUTOCAD MAP 3D Manuals & User Guides. User Manuals, Guides and Specifications for your Autodesk AUTOCAD MAP 3D Software. Database contains 2 Autodesk AUTOCAD MAP 3D Manuals (available Autodesk Storm and Sanitary Analysis Users Guide. The for free online viewing or downloading in PDF): Brochure . Autodesk AUTOCAD MAP 3D Manuals and User Guides, Software ...

## Autocad Map Manual - jalan.jaga-me.com

The AutoCAD GIS and Mapping toolset is model-based GIS mapping software that provides access to CAD and GIS data to support planning, design, and management. Worldwide Sites. ... Streamline the flow of data between ArcGIS and Map 3D and keep features information up to date. Learn more.

Map 3D Documentation | AutoCAD Map 3D | Autodesk Knowledge ... Autodesk Storm and Sanitary Analysis Users Guide. The Autodesk® Storm and Autocad Map Manual Sanitary Analysis 2011 Extension User's Guide provides concepts, procedures, and reference information for using the Autodesk Storm and Sanitary Analysis 2011 Extension, which is currently available for AutoCAD Civil 3D and AutoCAD Map 3D subscription customers in North America.

Autodesk AutoCAD Software - Central Manuals

These tutorials provide an overview of the product and hands-on exercises to help you learn many aspects of AutoCAD Map 3D. Topics in this section Lesson 1: Get Ready to Use the Tutorials

### Manual Autocad Map - engineeringstudymaterial.net

This AD Manual "Document" should not be used as a substitute for codes and regulations. The applicant is responsible for compliance with all code and rule requirements, whether or not described in this Document. This Document contains Autodesk® AutoCAD® and Autodesk® AutoCAD® Civil 3D® usage tips and

Read Book Autocad Map Manual GIS Using AutoCAD Map Autodesk Map 3D Analysis: Manual (EN3703) Introduction Autodesk Map 3D is an AutoCADand geographic information systems (GIS) professionals. From roads to pipelines to power distribution Page 8/28

AutoCAD Map 3D Toolset | 3D GIS & Mapping Software | Autodesk Autodesk AUTOCAD MAP 3D Manuals & User Guides User Manuals, Guides and Specifications for your Autodesk AUTOCAD MAP 3D Software. Database contains 2 Autodesk AUTOCAD MAP 3D Manuals (available for free online viewing or downloading in PDF): Brochure. Autodesk AUTOCAD MAP 3D Brochure (4 pages) Autodesk Software User Manuals Download | ManualsLib Manuale Autocad MapMap Manual Autocad Map Manual When somebody should go to the books stores, search start by shop, shelf by shelf, it is essentially problematic. This is why we give the books compilations in this website. It will unconditionally ease you to see guide autocad map manual as you such as.

Autocad Map Manual Autocad Map over Page 6/23 Autocad Map Manual - accessibleplaces.maharashtra.gov.in

Download 220 Autodesk Software PDF manuals. User manuals, Autodesk

Software Operating guides and Service manuals.

Database contains 2 Autodesk AUTOCAD MAP 3D Manuals (available for free online viewing or downloading in PDF): Brochure. Autodesk AUTOCAD MAP 3D Brochure (4 pages) Autodesk AUTOCAD MAP 3D Manuals and User Guides, Software ... Autocad Map 3d Manuals - modapktown.com AUTODESK AUTOCAD MAP 3D BROCHURE Pdf Download | ManualsLib Autocad Map ManualDatabase contains 2 Autodesk AUTOCAD MAP 3D Manuals (available for free online viewing or downloading in PDF): Brochure. Autodesk AUTOCAD MAP 3D Brochure (4 pages) Autodesk AUTOCAD MAP 3D Manuals and User Guides, Software ... Autodesk® Page 5/25

### Autocad Map Manual - download.truyenyy.com

Para imprimir el Manual del usuario de AutoCAD Map 3D 1 Abra el Manual del usuario de AutoCAD Map 3D. 48 | Captulo 1 Para empezar (manual) 2 En Adobe Acrobat Reader, haga clic en el icono Imprimir. ADVERTENCIA El Manual del usuario tiene ms de 1000 pginas. Puede imprimir los captulos de uno en uno. Manuale Autocad Map - partsstop.com

Page 1 Better planning. Better management. AutoCAD ® Map 3D... Page 2 Access Granted Find out why so many CAD software users are switching to AutoCAD Map 3D software—A better AutoCAD software for planning and managing infrastructure. Improving Infrastructure Built on AutoCAD Software AutoCAD Map 3D software can provide direct Because Map 3D software is built on AutoCAD ®...